# **DAFTAR ISI**

<span id="page-0-0"></span>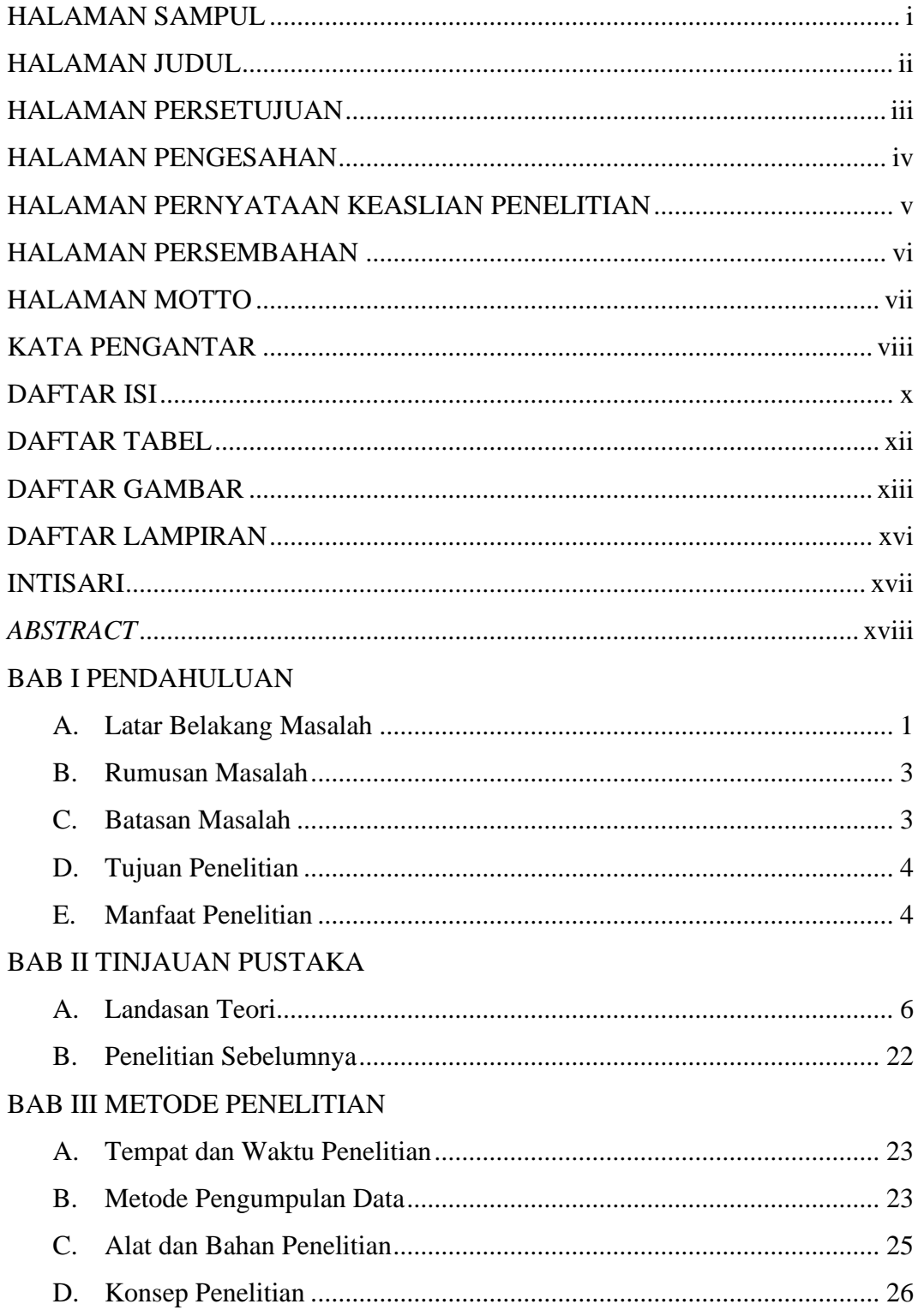

## **BAB IV HASIL DAN PEMBAHASAN**

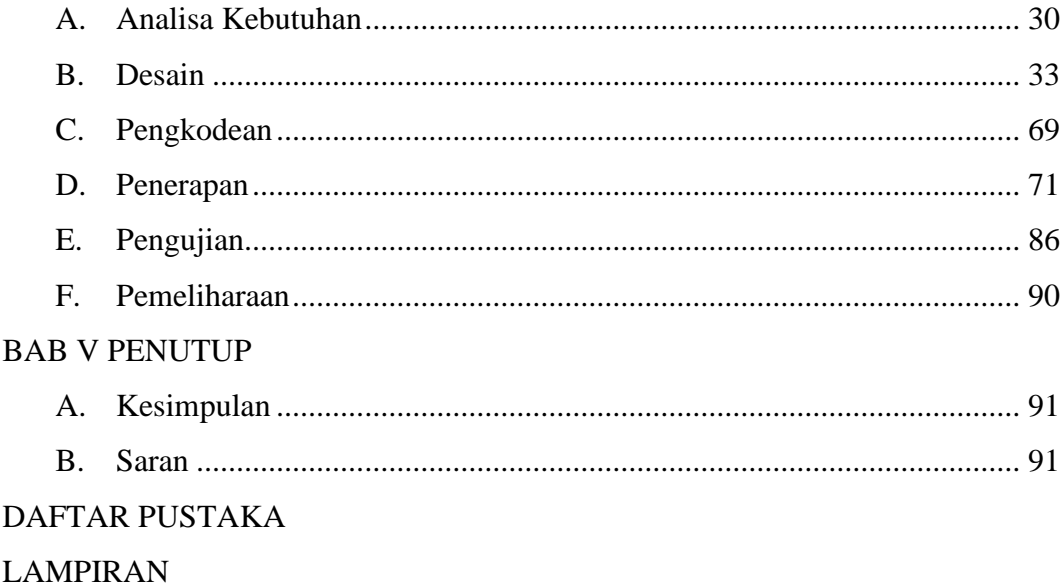

#### **DAFTAR TABEL**

<span id="page-2-0"></span>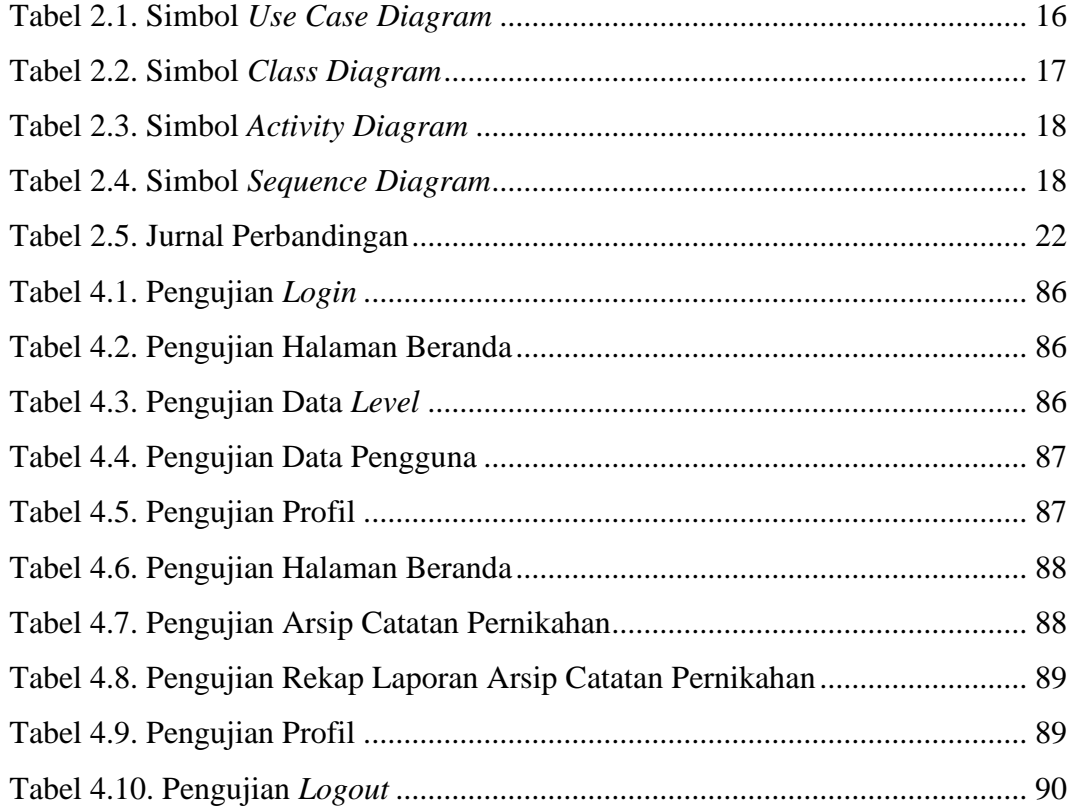

#### **DAFTAR GAMBAR**

<span id="page-3-0"></span>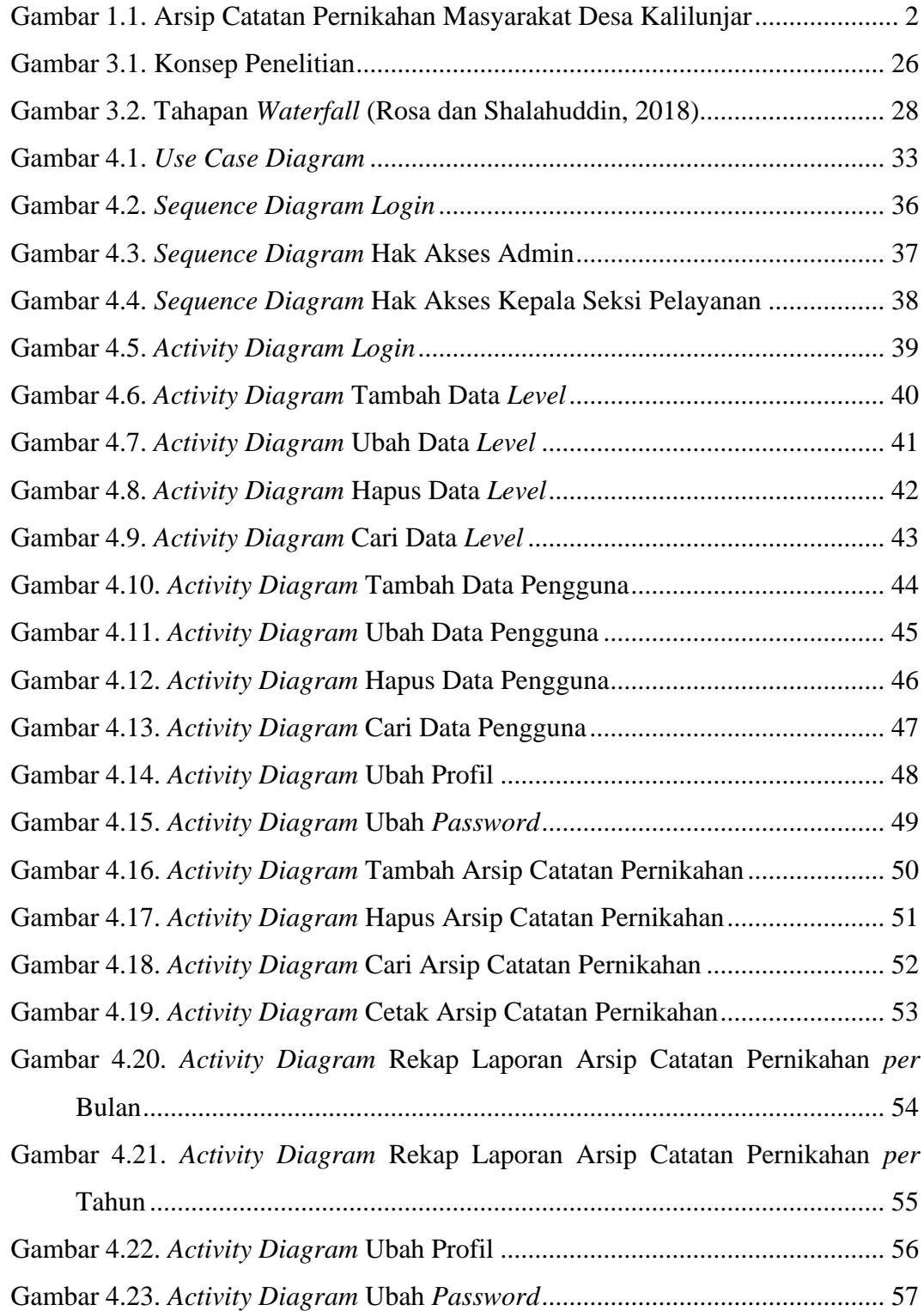

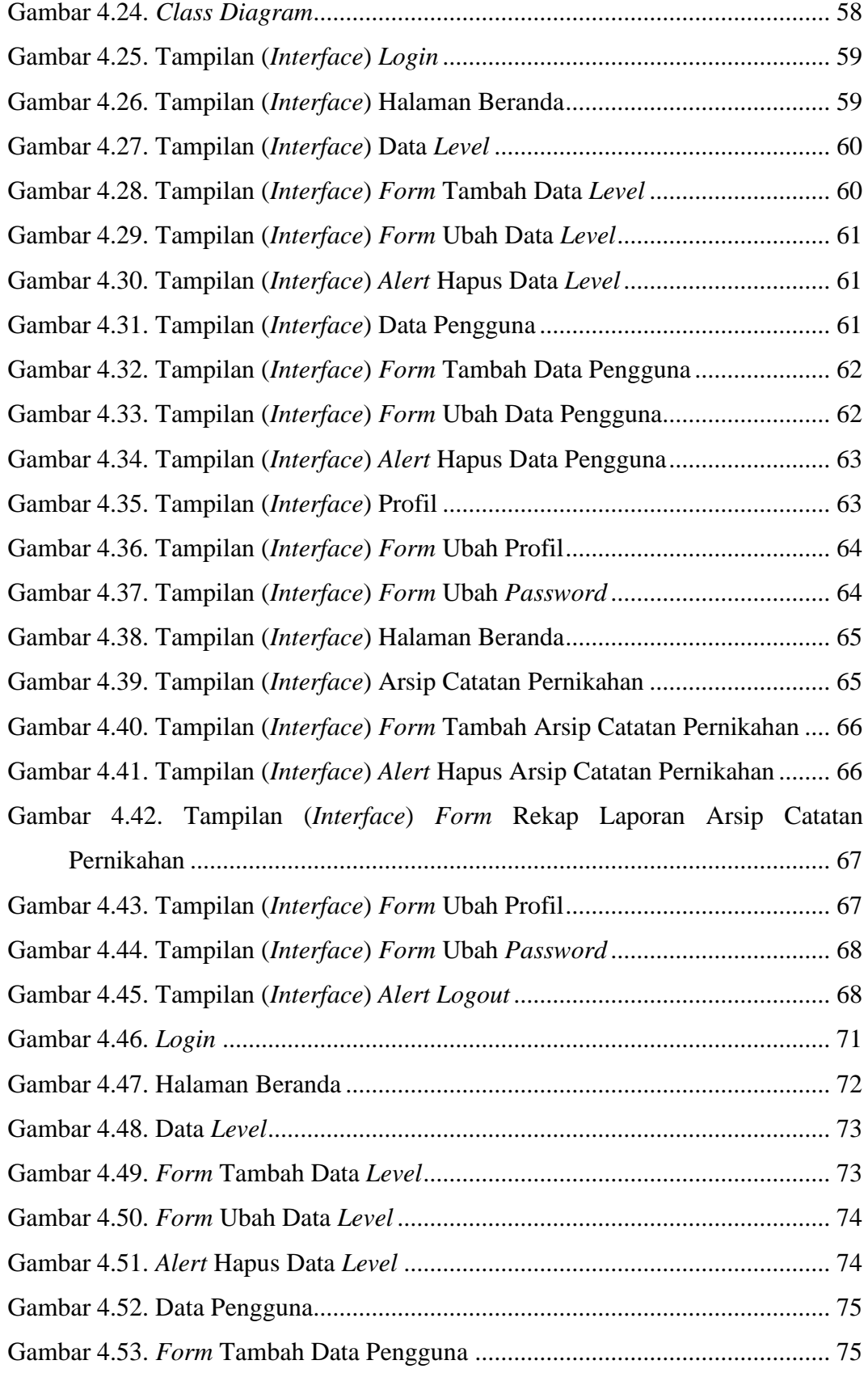

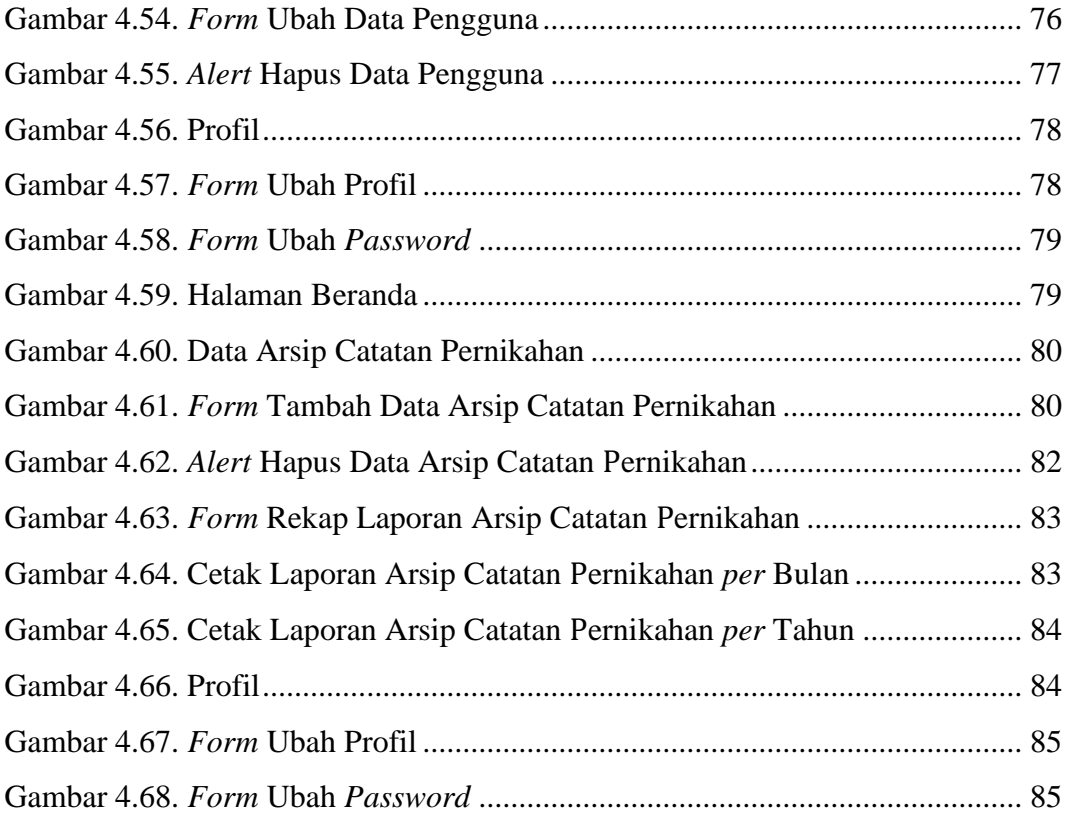

### **DAFTAR LAMPIRAN**

- <span id="page-6-0"></span>Lampiran 1. Wawancara
- Lampiran 2. Kartu Bimbingan
- Lampiran 3. Surat Izin Penelitian
- Lampiran 4. Surat Telah Melakukan Penelitian
- Lampiran 5. Dokumentasi (Presentasi Aplikasi)
- Lampiran 6. *Source Code* Aplikasi